#### ACTIVIDAD PRÁCTICA

# **ALMACENAMIENTO DE SUSTANCIAS PELIGROSAS SEGÚN CLASE**

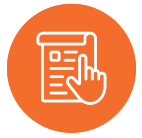

#### **INSTRUCCIONES**

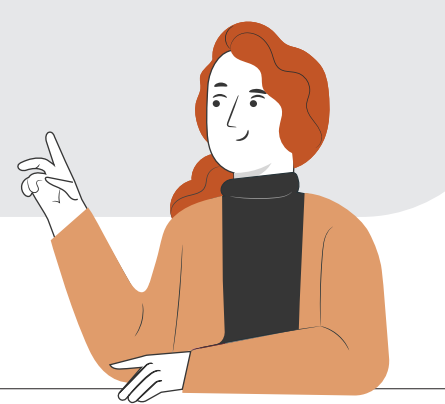

La actividad consiste en elaborar un trabajo de investigación a través de la web, respecto a sustancias peligrosas. Reúnanse en equipos de trabajo de 3 a 4 integrantes y consideren las siguientes instrucciones

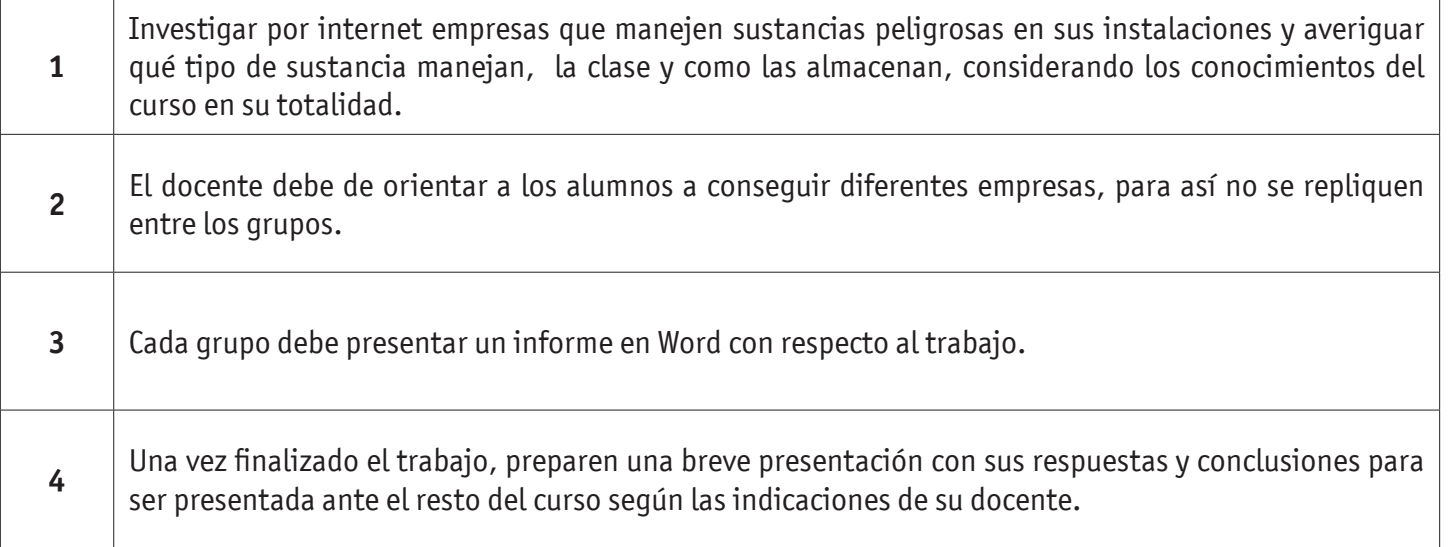

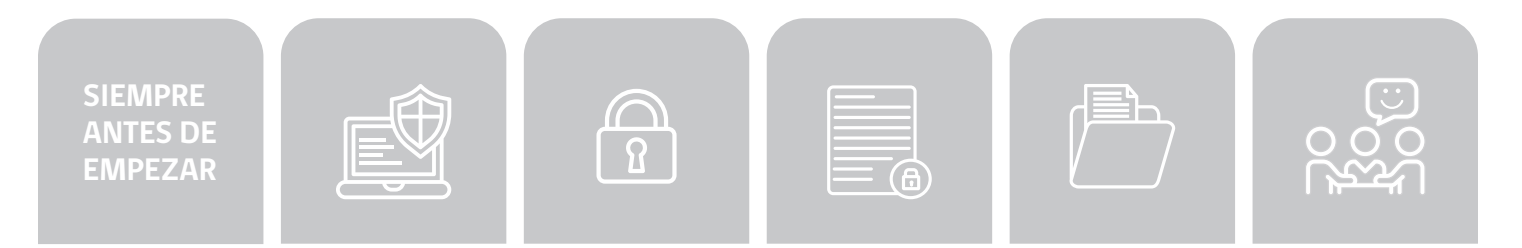

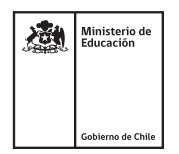

## ALMACENAMIENTO DE SUSTANCIAS PELIGROSAS SEGÚN CLASE

### **AUTOEVALUACIÓN:**

Contesta las siguientes preguntas:

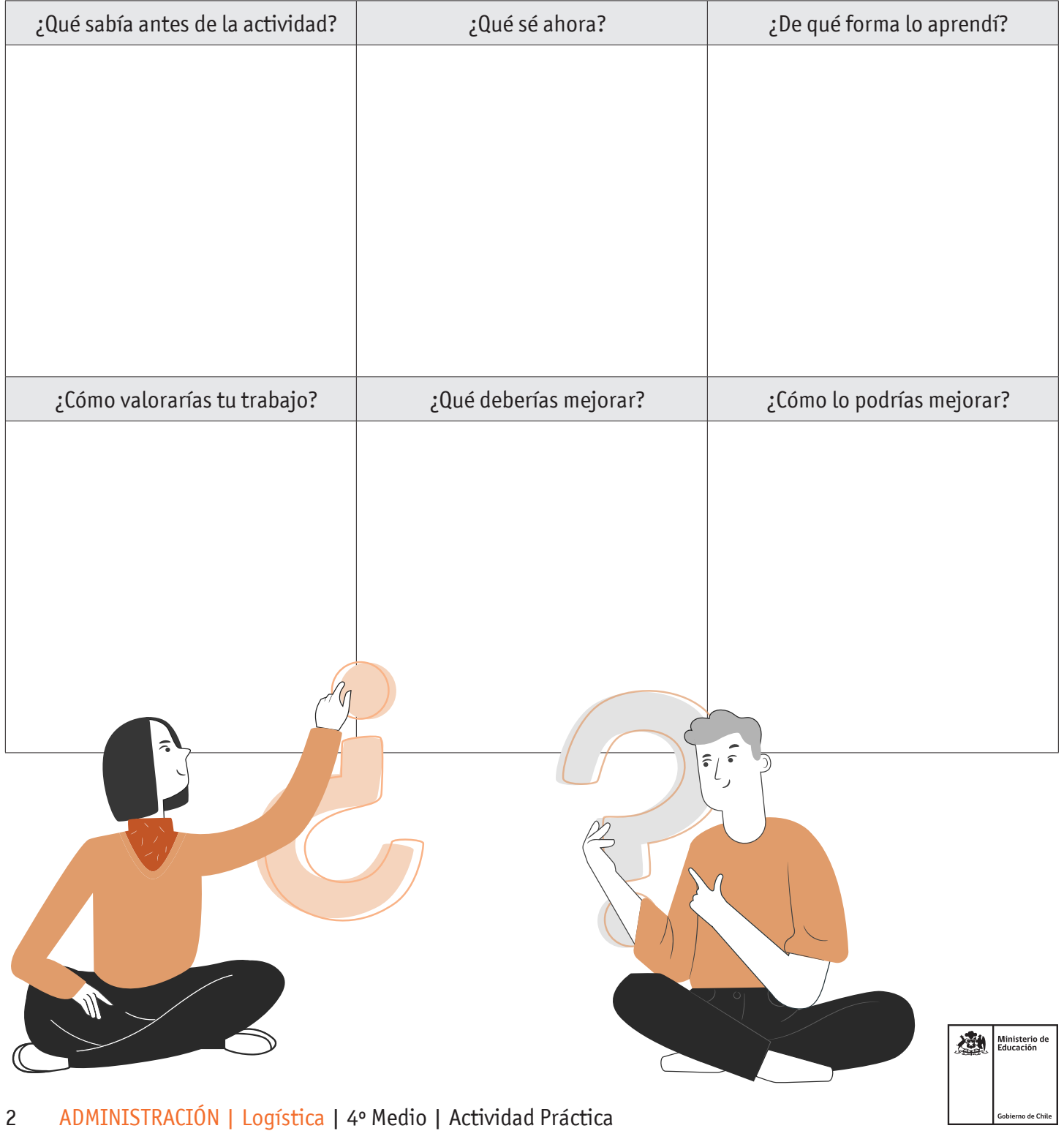